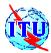

### ITU / BDT workshop

Warsaw, Poland,

6-10 October 2003

## **Network Planning**

Lecture NP-5.1

## **Supporting Network Planning Tools**

October 6-10

ITU/BDT Network Planning/ Supporting Tools - O.G.S.

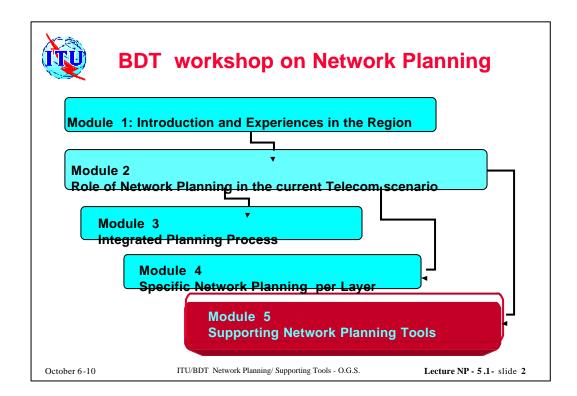

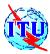

## **Content Chapter 5.1 Network Planning Tools**

- Objectives and classification for the different tool types
  - Overall techno-economical evaluation
  - Network design and optimization
  - Network evaluation and simulation
  - Tool mapping per class

October 6-10

ITU/BDT Network Planning/ Supporting Tools - O.G.S.

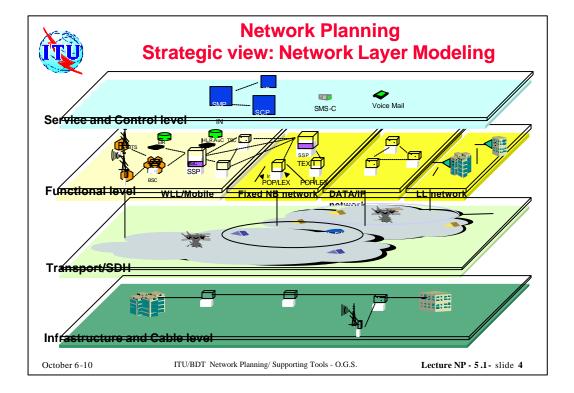

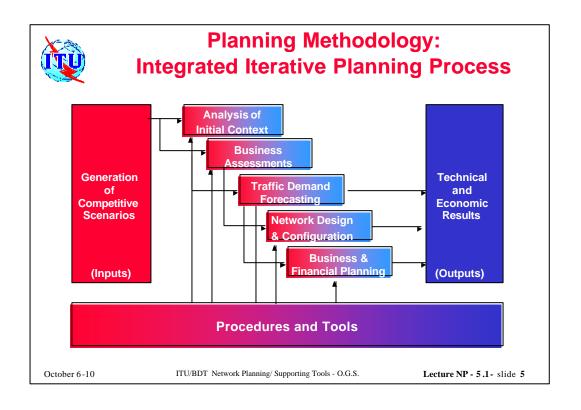

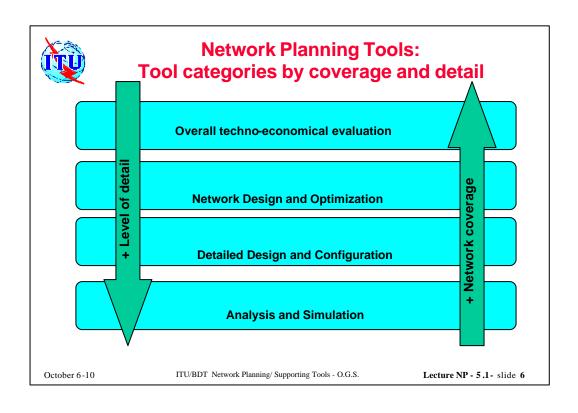

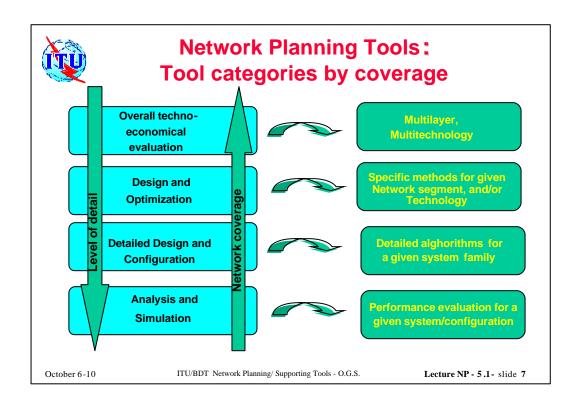

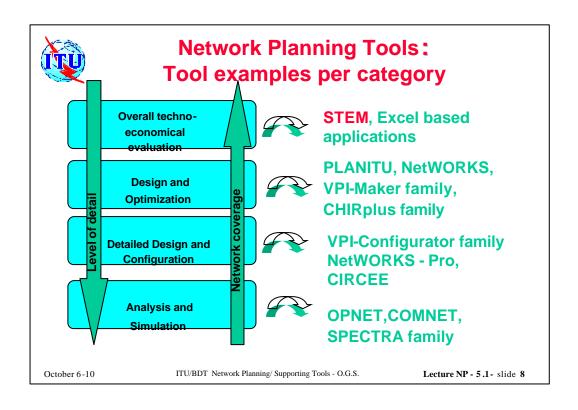

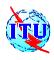

## **Network Planning Tools: STEM**

Analysys

Business Planning

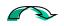

Objective: STEM by "Analysys" (in Cambridge) is a business decision making support tool that enables the analysis of business models and cost assignment for Telecommunication Networks and services over a period of time.

The Analysys STEM network investment modelling tool is a product of Analysys Consulting Ltd, Cambridge, UK

see: www.analysys.com

October 6-10

ITU/BDT Network Planning/ Supporting Tools - O.G.S.

Lecture NP - 5.1 - slide 9

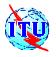

## **Business Planning Tools: STEM**

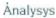

#### Coverage

- -Service Demand Projection
- -Evaluation of network resources and associated investment (CAPEX)
- -Evaluation of revenues for given tariffs and installation rate
- -Modeling multiple resource lifetimes
- -Modeling multiple time periods
- -Modeling of demand elasticity
- -Interrelation between network growth and operational cost (OPEX)
- -Cost assignment as a function of utilization rates
- -Produces automatically the standard financial results like Cash Flow, Profit & Loss, Balance Sheet and many others
- -Interfacing to other MS Windows applications like Excel, Word,....

October 6-10

ITU/BDT Network Planning/ Supporting Tools - O.G.S.

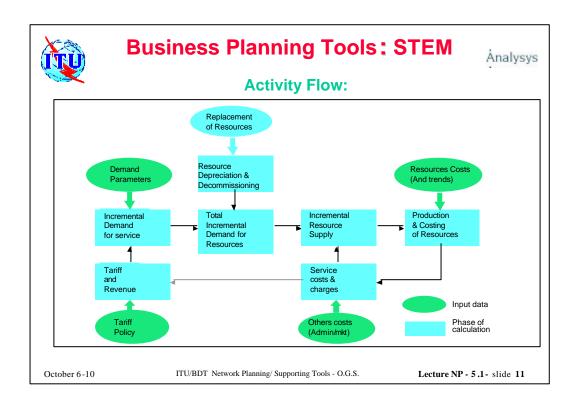

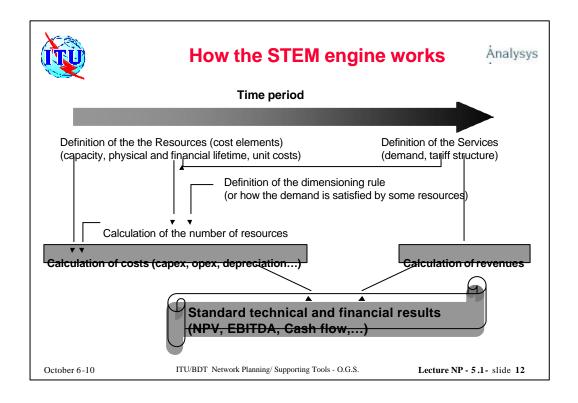

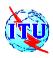

## **Business Planning Tools: STEM**

Analysys

#### Resources

- physical lifetime
- traffic-carrying capacity
  - depreciation period
  - economies of scale
  - capital expenditure
- operating expenditure

#### Services

- subscribers
- service rates
- annual and busy-hour traffic
  - Erlang or BW demand
  - resources required

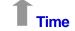

STEM\*

- cost-related tariffs and demand elasticity
  - age-based cost profiling
  - non-linear resourcing

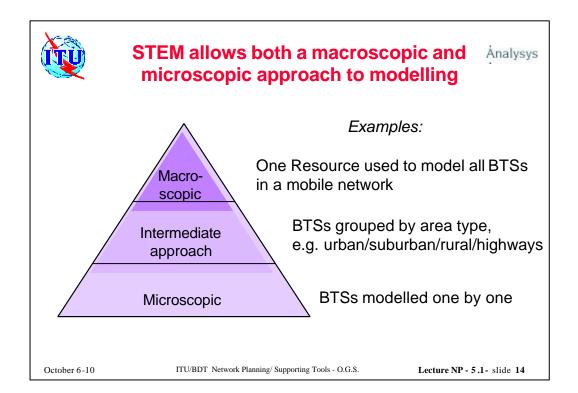

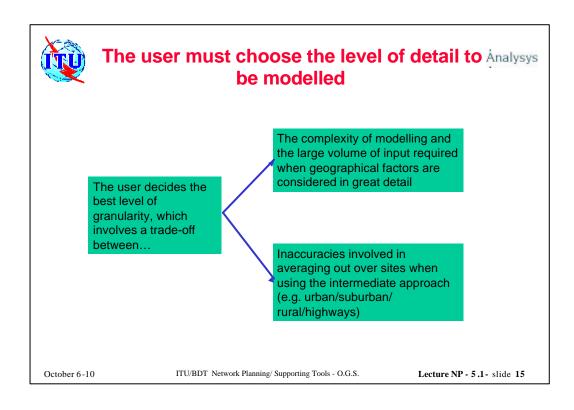

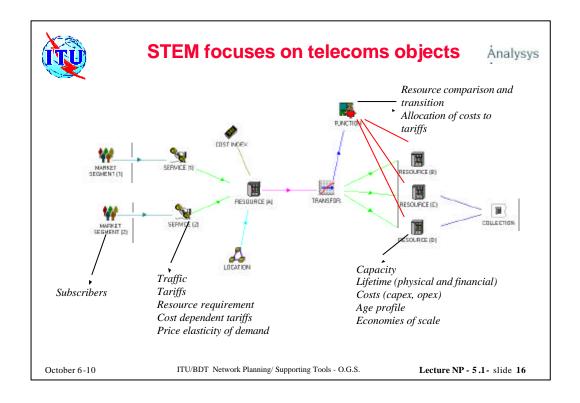

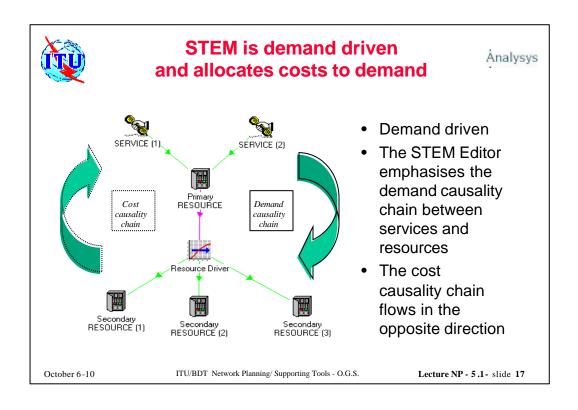

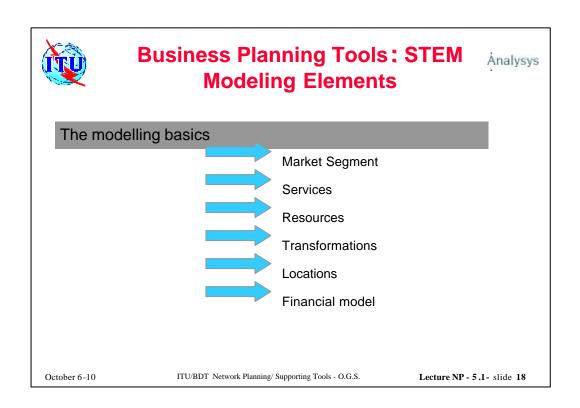

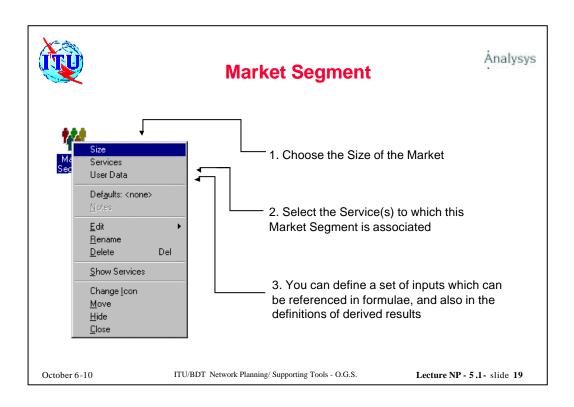

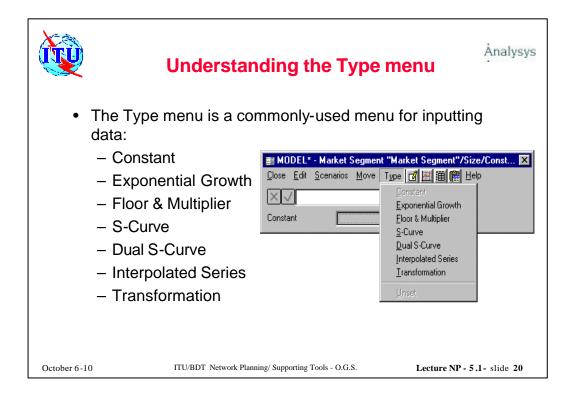

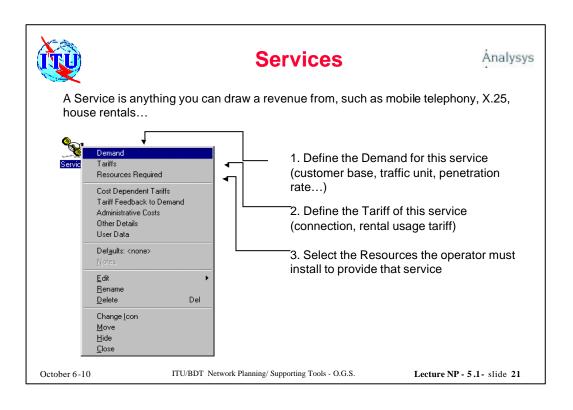

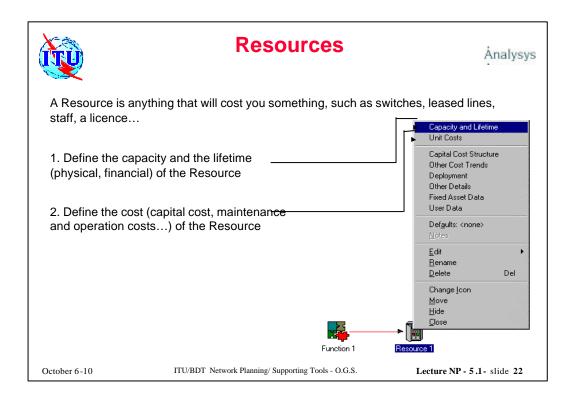

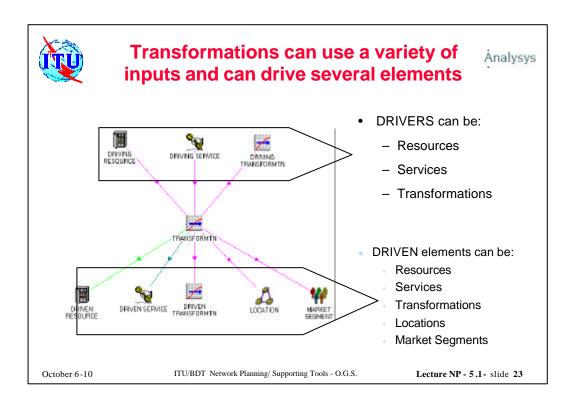

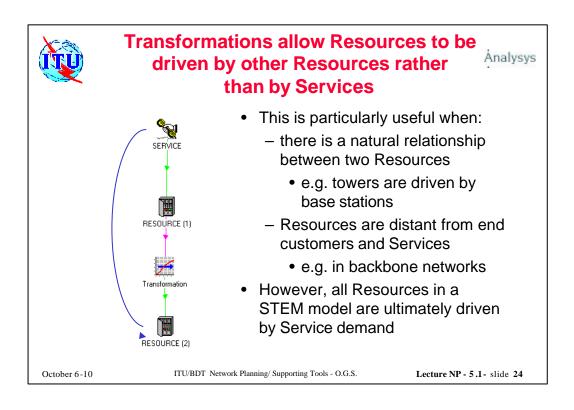

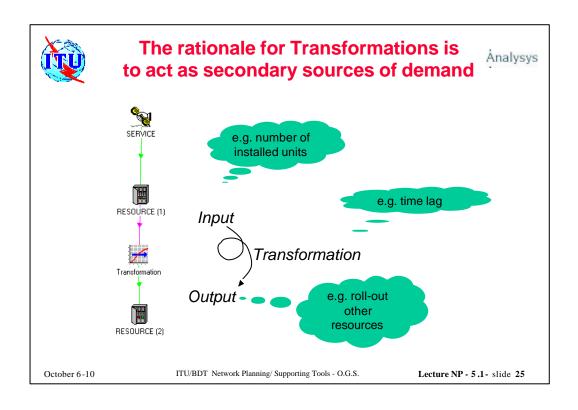

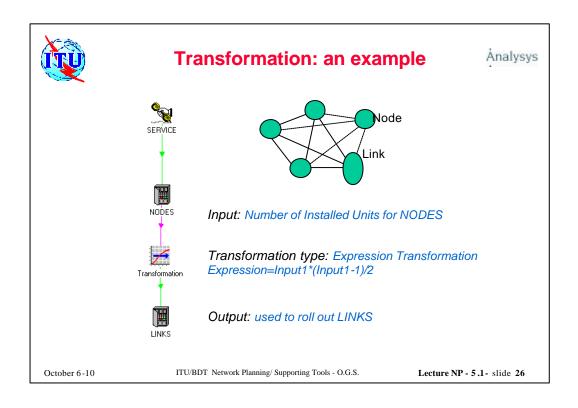

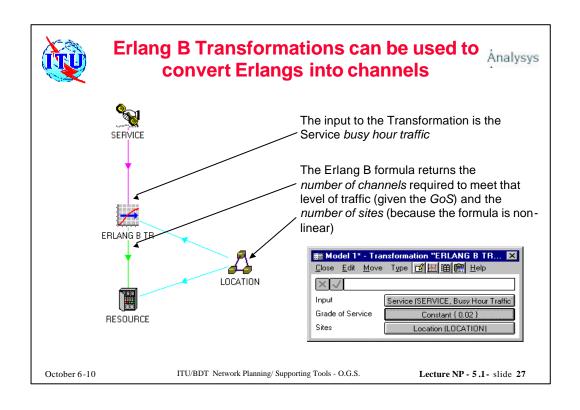

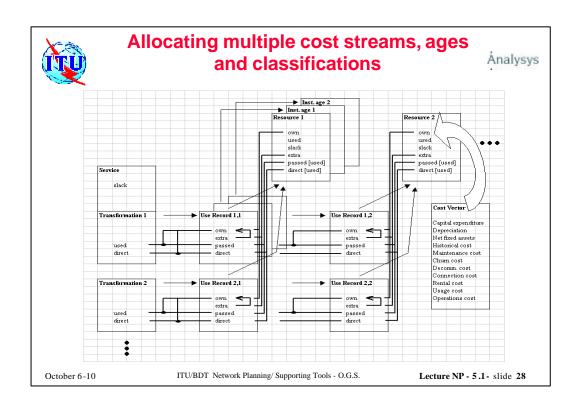

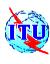

# Business Planning Tools: STEM Example of results for business analysis Analysis

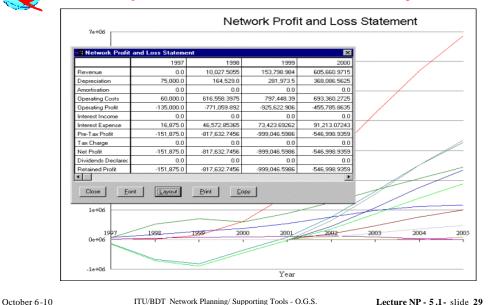

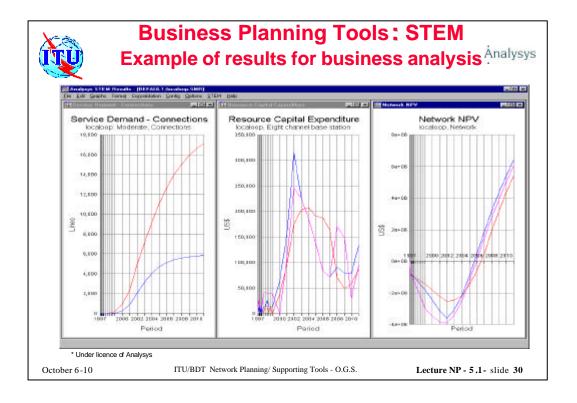

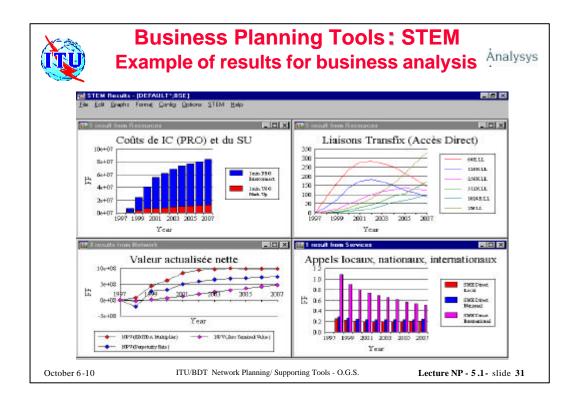

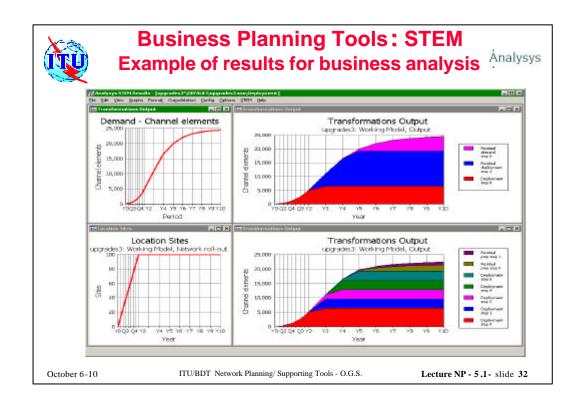

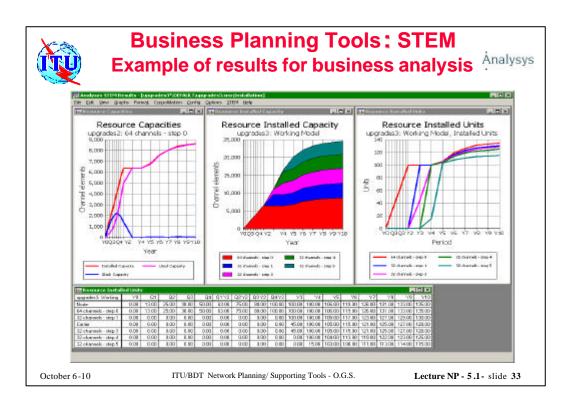

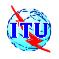

## **Business Planning Tools: STEM**

. Analysys

Tool usage in a PC with a hardlock protection key per user Under license of Analysys Consulting Ltd Current version: 6.2

Contact for further details
Robin Bailey at:
robin.bailey@analysys.com

October 6-10

ITU/BDT Network Planning/ Supporting Tools - O.G.S.